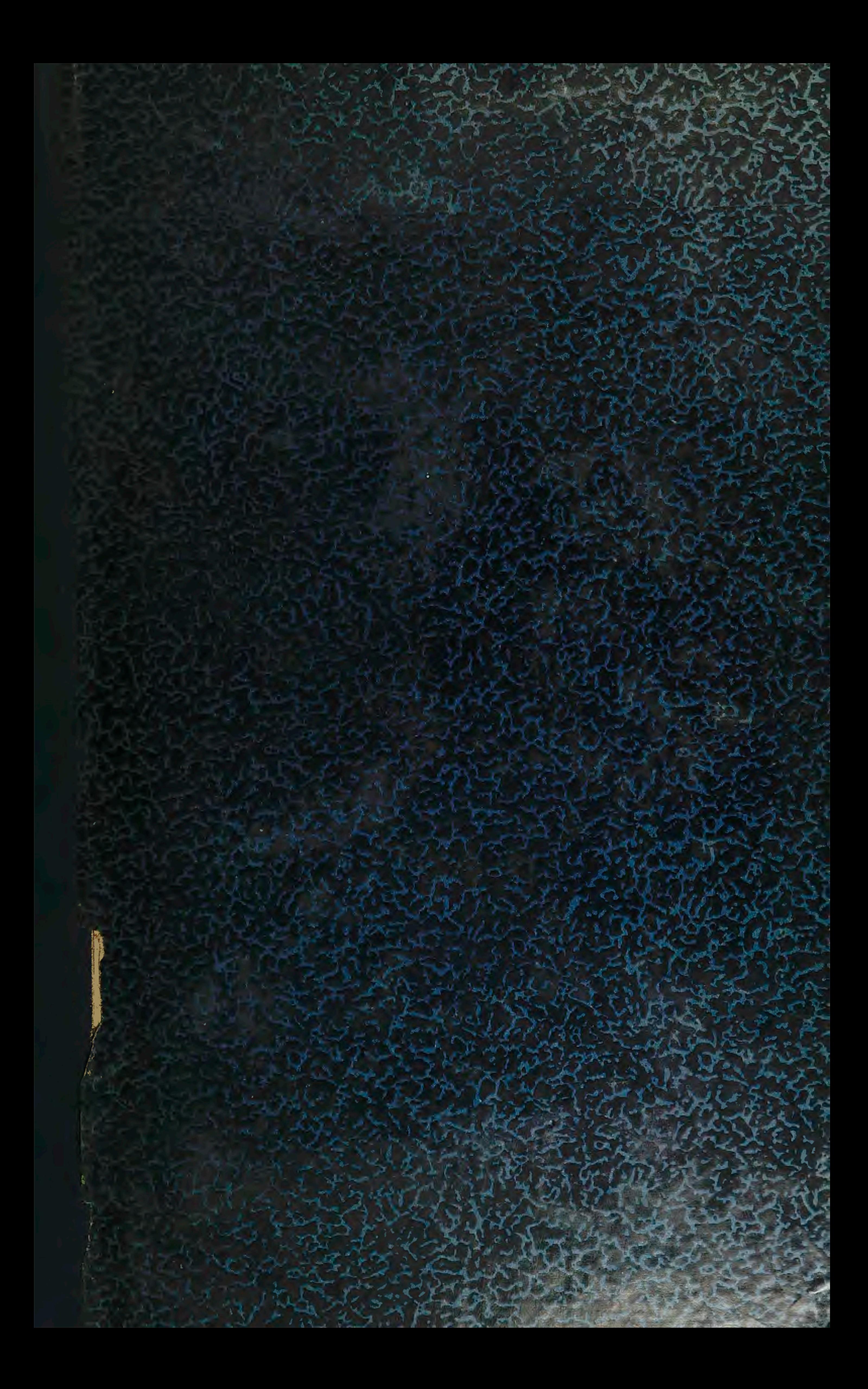

UNIVERSIDAD TECNICA DEL ESTADO SANTIAGO.-

65a. Sesión celebrada por el H. Consejo Universitario el 12 de Marzo de 1954.-

ASISTENCIA : Rector don José Miguel Seguel C., quien preside; Consejeros señora Elena W. de Vivanco y señores Hernán Pardo, Eduardo Frenk, Humberto González, Manuel Toro, Osvaldo Godoy, César Fuenzalida, Armando Quezada, Eduardo de la Barra, Juan Antonio Iribarren y el Secretario General señor Elías Espoz Valenzuela.-

Excusan su inasistencia el señor Ministro de Educación don Eduardo Barrios H. y los Consejeros señores Reinaldo Harnecker y Manuel Rodriguez.

: Aprobada el Acta Nº 64 con la indicación de don Juan Anto-ACTA nio Iribarren quien pide se deje constancia de su asistencia a la sesión del día 28 de Diciembre último, correspondiente a dicha Acta.

CUENTA : 1.- Tramitación de Decretos.-

El señor Rector da cuenta que los Decretos que a continuación se indican, y, que resumen en parte la labor efectuada por la Universidad durante el año 1953, se encuentran totalmente tramitados :

> Decreto Nº 10524, que aprueba el Reglamento General de la Universidad Técnica del Estado; Decreto Nº 11218, que aprueba los nuevos Planes de Estudio<br>para el Grado de Técnicos, Escuela de Ingenieros Industriales e Instituto Pedagógico Técnico; Decreto Nº 10732, que aprueba la Clasificación, Planta y Sueldos del Personal de la Universidad; y Decreto Nº 476, que aprueba el Reglamento de Calificaciones, Exámenes y Promociones para el Grado de Técnicos.-

Agrega que también se encuentran casi totalmente tramitados los decretos que nombran en propiedad y en calidad de interino al personal de todas las Escuelas dependientes de la Universidad.-

#### 2.- Presupuesto de la Universidad.-

El señor Rector informa que debido a la disminución general que sufrió el Presupuesto de la Nación para entregarlo financiado para su aprobación por el Congreso Nacional, el presupuesto de Gastos Variables de la Universidad fué rebajado en un 20% lo que significó una disminución de\$18.000.000.- con respecto al proyecto original y en relación al presupuesto del año pasado una menor disponibilidad de \$ 5.000.000.aproximadamente.-

#### 3. - Bachillerato Industrial. -

El señor Rector da cuenta que el primer Sorteo de Bachillerato Industrial se ha efectuado simultaneamente en Santiago y Concepción. Estas son las únicas sedes que han funcionado en esta ocasión debido a que no se presentaron postulantes para rendir sus pruebas en otras ciudades indicadas en el Reglamento.-

Manifiesta el señor Seguel que se presentaron a Sorteo 60 postulantes; 41 en Santiago y 19 en Concepción. Agrega que los resultados finales del Bachillerato Industrial se darán a conocer una vez realizadas todas las pruebas que se encuentran aún en pleno desarrollo.-

Sigue a la página 2.-

 $-2-$ 

## 4.- Cursos de Perfeccionamiento para el personal docente.-

El señor Rector da cuenta que los Cursos de Perfeccionamiento para el profesorado efectuados durante la reciente temporada de vacaciones, iniciados el 6 de Enero último y que terminaron el 17 de Febrero, consiguieron un éxito completo, pues se lograron los resultados previstos, lo que fué posible, en gran parte, gracias a la colaboración recibida tanto de los profesores como de los alumnos.-

### 5.- Feriado del personal de la Casa Central.-

El señor Rector informa que el personal de la Casa Central gozó de su feriado legal durante el mes de Febrero y que en este períododde vacaciones hubo un turno permanente en la Oficina de Partes y en la Secretaría General, para atender los asuntos de urgencia.-

#### TABLA : 1.- Distribución de las becas.-

Se somete a la consideración del H. Consejo una minuta en la que en forma resumida se impone a los señores Consejeros de la situación que se presenta a la Universidad en lo que respecta a la distribución de las becas debido allaumento del costo de la vida, el cual no guarda relación con el presupuesto que en este rublo ha obtenido la Universidad.

A continuación se suscita un corto debate en el cual intervienen todos los señores Consejeros a través del cual las opiniones coinciden en que el efectuar una disminución en el número de becas crearía un problema de caracteres graves para los alumnos que gozan de este beneficio y para los que contaban este año con la obtención de una beca, para continuar sus estudios.-

A insinuación del señor Hernán Pardo, el Consejo acuerda, por unanimidad :

- 1°) Solicitar un suplementα para el presupuesto;
- 2°) Oficiar al señor Ministro de Educación Pública, para que, por su intermedio e impuesto de la situación que se produciría, logre una acogida favorable por parte del Gobierno; y
- 3º) Comenzar el presente período escolar con el mismo número de pecas del año 1953 aumentando su valor de \$ 12.600.- a \$ 15.000.-, si se cuenta con el suplemento.
- 2.- Sumario a funcionarios de la Escuela Industrial de Valdivia.-

El señor Rector manifiesta que el año pasado se dió cuenta al Consejo de algunas irregularidades producidas en la Contaduría de la Escuela Industrial de Valdivia. El H. Consejo designó entonces a don José María Pizarro G. y al Tesorero de la Universidad señor Orlando Michaud Lara para que efectuaran una visita de inspección en el aspecto docente y administrativo respectivamente.

Recibido los informes de los visitadores se pidió a la Contraloría General de la República que procediera a hacer un sumario en relación con las irregularidades mencionadas

Sigue a la página 3.-

A continuación el señor Seguel da lectura a las sanciones dictaminadas por la Contraloría una vez investigados y comprobados los cargos.

 $-3-$ 

El soñor Rector manifiesta que a su juicio los traslados no son practicables, produciéndose en algunos casos, situaciones que en lugar de resultar una sanción para los funcionarios, constituyen un mejoramiento. En otros casos se trata de un Técnico en determinada Especialidad que existe solamente en la Escuela Industrial de Valdivia, por lo que el funcionario no tendría cabida en otro establecimiento dependiente de la Universidad.-

Se acuerda autorizar a la Rectoría para que asesorada por don Juan Antonio Iribarren, hagan una consulta a la Contraloría para buscar una solución al problema y luego presentarla a la consideración del H. Consejo en una sesión próxima.

3.- Creación de 3°s años oficios en las Escuelas de Minas.

Se aprueba la creación de 3°s años del Grado de Oficios de la Especialidad de Prácticos de Minas en las siguientes Escuelas :

> Escuela de Minas de Antofagasta..........1 Curso Escuela de Minas de Copiapó..............2 Cursos Escuela de Minas de La Serena............1 Curso

Queda autorizado el Rector para aumentar el número de Cursos en las distintas Escuelas de la Universidad una vez corocida la matricula total de ellas y de acuerdo con las horas de clases disponibles en el presupuesto.-

> 4.- Cursos de Adaptación de la Escuèla de Minas de Antofagasta.-

Se autoriza a la Rectoría para refundir los Cursos de Adaptación en las asignaturas comunes a fin de producir economías.-

#### 5.- Modificación del Plan de Estudios de la Especialidad de Publicidad, Dibujo, Caligrafía y Dactilografía.-

El señor Rector informa que ha recibido una petición de les profesores de la Especialidad de Publicidad, Dibujo, Caligrafía y Dactilografía que se dicta en el Instituto Pedagógico Técnico, apoyada por la Dirección de ese establecimiento, en el sentido de la necesidad imperiosa de efectuar algunas modificaciones substanciales al Plan aprobado el año pasado y que no alteran el número de horas y en cambio dan una distribución más racional a la enseñanza de esa Especialidad.-

Después de un corto debate en que intervienen la señora Elena W. de Vivanco y los señores Seguel, Iribarren, Pardo, Frenk, y. pc : Espoz, se acordó, por unanimidad, modificar el Plan indicado, en la siguiente forma :

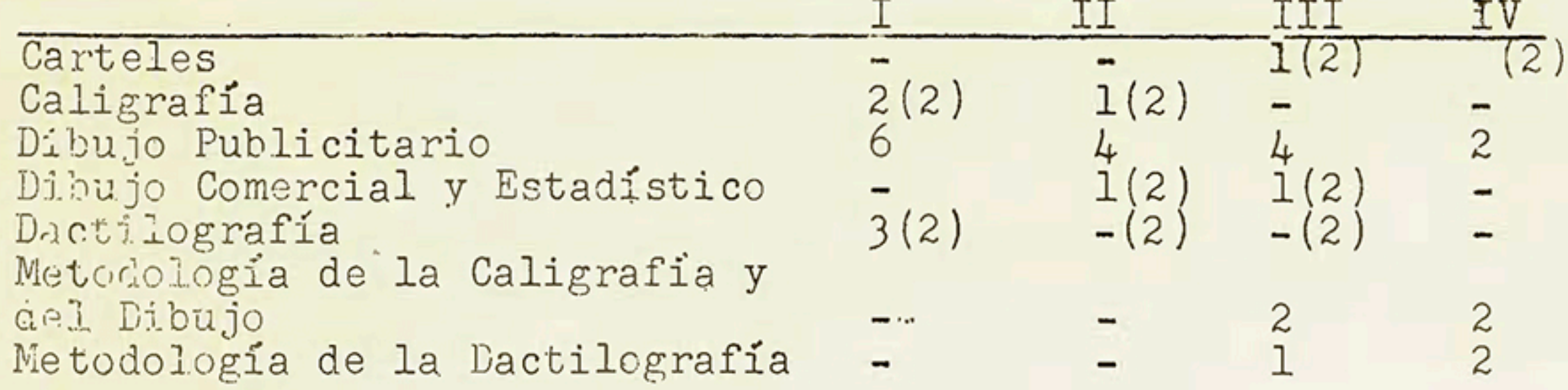

Sigue a la página 4.-

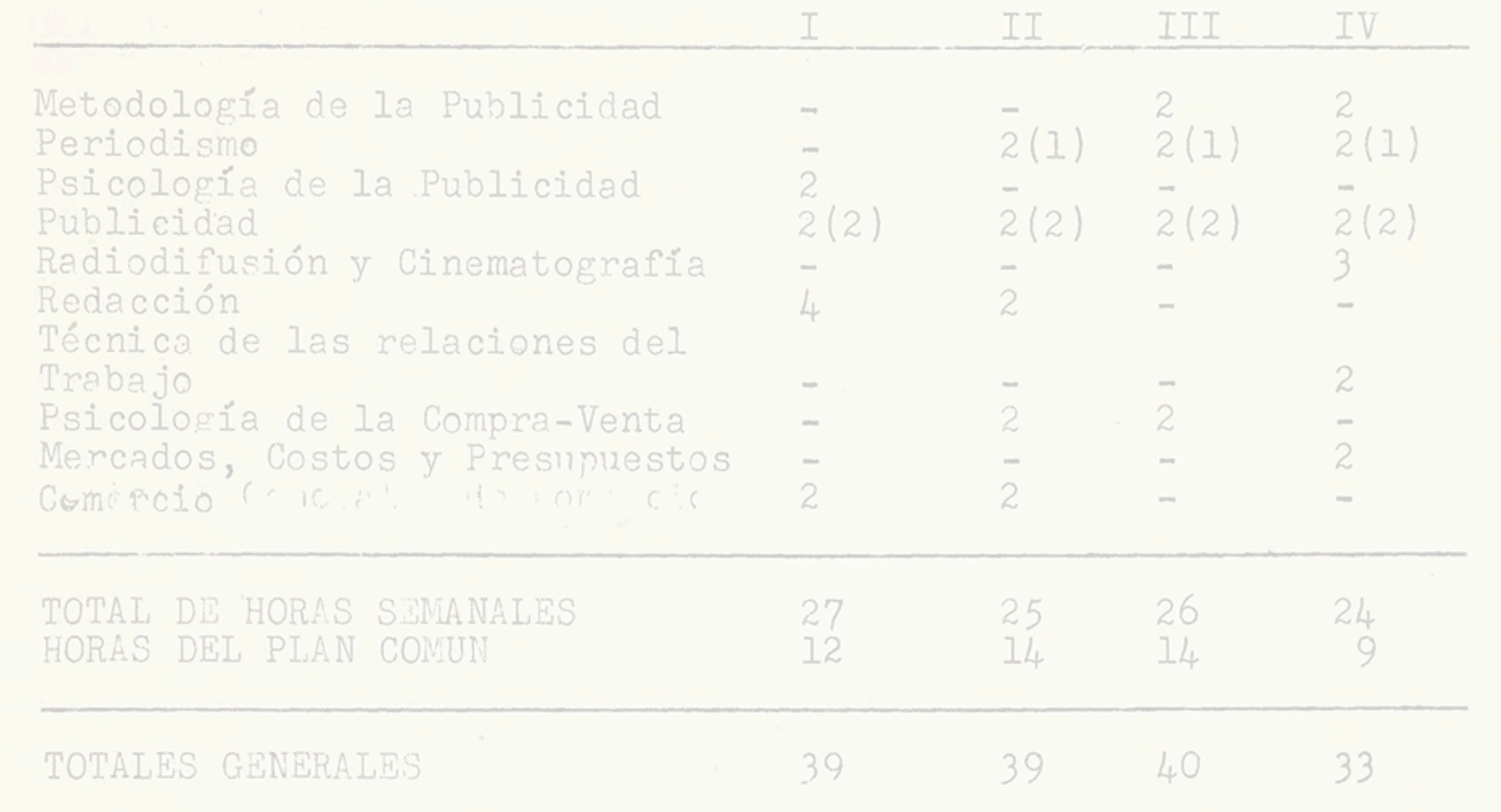

# Solicite el documento completo

a través del formulario de la manera to N° 11218 se indica : Cilografia. facte solicitud o al correo posseer archivopatrimonial@usach.cl

6.- Solicitudes.-

a) Los siguientes alumnos egresados de la Facultad de Tecnología de la Universidad Católica de Santiago solicitan ingresar a la Escuela de Ingenieros Industriales :

> Javier Concha Bahamonde; Alfonse Valenzuela Estévez; Fernando F. Godoy González; Mario Figueroa Buitrago; Mario Arana Tolosa; v Mario Antúnez Valdivieso.

Se acuerda aceptar el ingreso de los alumnos egresados de la Facultad de Tecnología de la Universidad Católica de Chile, que hayan rendido satisfactoriamente el 4º año de la Especialidad respectiva, previo un examen de admisión en las asignaturas de Matemáticas y de la Especialidad.-

Los alumnos que no estén en posesión del Grado de Bachiller Industrial o en Humanidades, quedarán matriculados condicionalmente y no podrán obtener su título mientras no rindan las pruebas del Bachillerato respectivo.

b) Los siguientes alumnos de la Universidad Técnica Santa María solicitan proseguir sus estudios en el Grado de Técnicos en la Escuela de Artes y Oficios :

> Daniel Aldana Pando, y Agustin Riveros de la Vega.

> > Sigue a la página 5.-